# **8. GEOQUÍMICA DE SEDIMENTOS. TRATAMIENTO ESTADÍSTICO MULTIVARIANTE**

El tratamiento estadístico multivariante se ha realizado mediante el análisis de componentes principales y, posteriormente, mediante el *cluster analysis* o análisis de conglomerados.

El objetivo del análisis multivariante es definir una estructura de serie más pequeña de dimensiones compuestas o valores teóricos (componentes) nuevos que reduzcan y condensen la información resultante de la muestra de 49 elementos tomados en 1.047 observaciones. Para ello se utilizan las técnicas de Componentes Principales, que permiten identificar dicha estructura mediante la optimización de la reducción de la información de las variables originales o elementos de la muestra (En este informe se menciona *variables* o *elementos* indistintamente. Del mismo modo ocurre con *registros*, *muestras* u *observaciones*) con una pérdida mínima de información.

Para aplicar adecuadamente las técnicas estadísticas multivariante se ha procedido a realizar previamente el análisis univariante que se describe en el capítulo 6. Esto ha permitido el conocimiento descriptivo de los valores de los elementos a lo largo de la muestra obtenida.

Del resultado de este análisis y del conocimiento mineralógico / litológico se ha procedido a seleccionar los elementos siguientes para el análisis multivariante:

Al, As, Be, Br, Ca, Ce, Co, Cr, Cs, Cu, Eu, Fe, Hf, K, La, Lu, Mg, Mn, Mo, Na, Nd, Ni, P, Pb, Rb, S, Sb, Sc, Sm, Sr, Tb, Th, Ti, U, V, Y, Yb, Zn

Por tanto, en este primer paso se han despreciado los elementos:

Ag, Au, Ba, Bi, Cd, Hg, Ir, Se, Sn, Ta y W.

Seguidamente, en el apartado 8.1, se detalla el tratamiento estadístico realizado a la muestra con el objetivo de que cumpla los requisitos para realizar el análisis multivariante.

Una vez obtenida la muestra, se realiza el análisis de componentes principales que permite la reducción de las variables y agruparlas en una nueva estructura según componentes.

Finalmente, una vez aplicada la estructura de componentes a la muestra, se ha clasificado según sus características geoquímicas. Para ello se han utilizado las técnicas de Cluster, en concreto el algoritmo de las K-medias. Este algoritmo ha permitido la agrupación de la muestra en grupos, según sea la distancia más cercana al centroide de cada grupo.

Por tanto, el análisis de componentes principales ha tenido una doble función: Primero, definir una estructura de agrupación de variables según sea su capacidad de explicar la varianza total de los elementos de la muestra; y, en segundo término, reducir las variables originales o elementos que han permitido una clasificación de las muestras.

## **8.1. TRATAMIENTO DE LA MUESTRA**

Para realizar un análisis multivariante es necesario tratar la muestra de forma estadística, para corregir el incumplimiento de los supuestos estadísticos subyacentes a las técnicas multivariantes o mejorar la relación (correlación) entre variables. Para ello se realizan transformaciones de las variables y la acotación de los valores atípicos.

## **8.1.1. Transformaciones de los datos**

Las transformaciones de los elementos proporcionan el medio principal de corregir la no normalidad, no linealidad y heterocedasticidad. En el caso de la muestra se han observado varios elementos con comportamientos leptocúrticos con asimétricas positivas. Para esos casos se ha realizado una transformación del logaritmo neperiano, en concreto se ha realizado para los siguientes elementos:

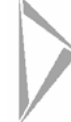

log(As), log(Be), log(Br), log(Cr), log(Cu), log(Hf), log(Mg), log(Mn), log(Nd), log(Ni), log(P),log(Pb), log(S), log(Sb), log(Sr), log(Y), log(Zn).

## **8.1.2. Tratamiento de los valores atípicos**

Los valores atípicos o *outliers* son observaciones con una combinación única de características inidentificables que les diferencia claramente de las otras observaciones. Los datos atípicos pueden distorsionar el tratamiento multivariante, ya que pueden aportar ruido estadístico a la muestra. La identificación de los valores atípicos se ha realizado seleccionando aquéllos con mayor número de veces su desviación típica respecto a la media, así como gráficamente. A continuación se muestra, como ejemplo, el proceso seguido con el elemento As.

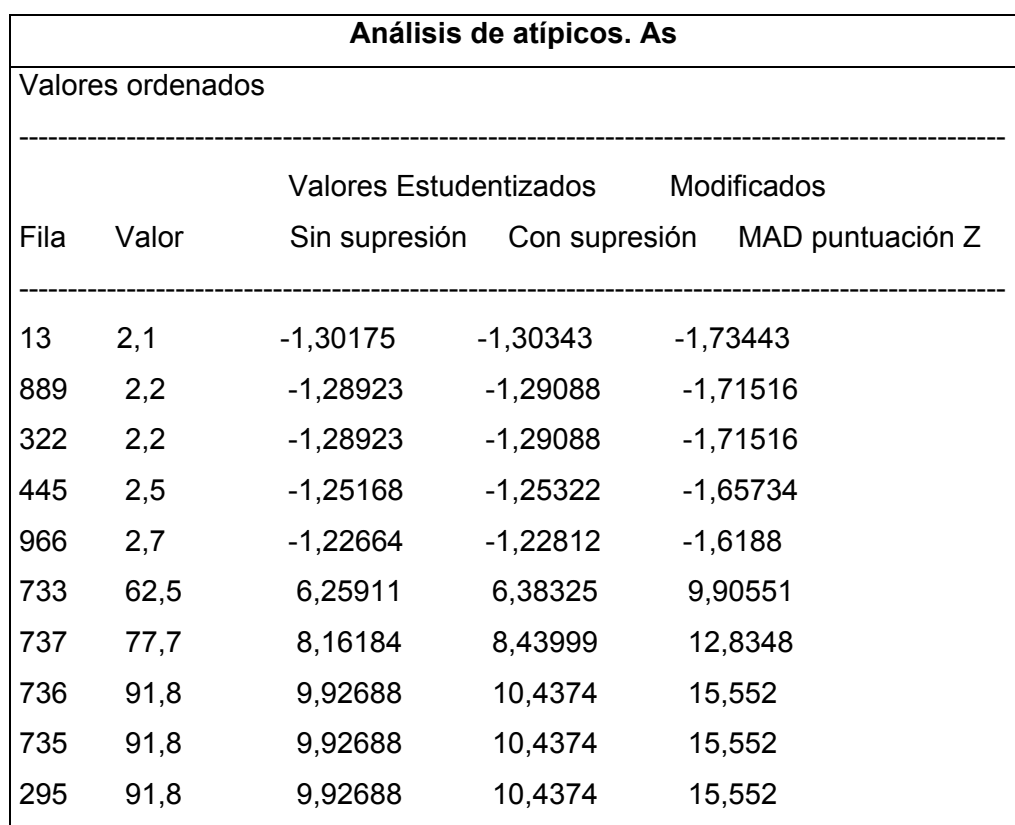

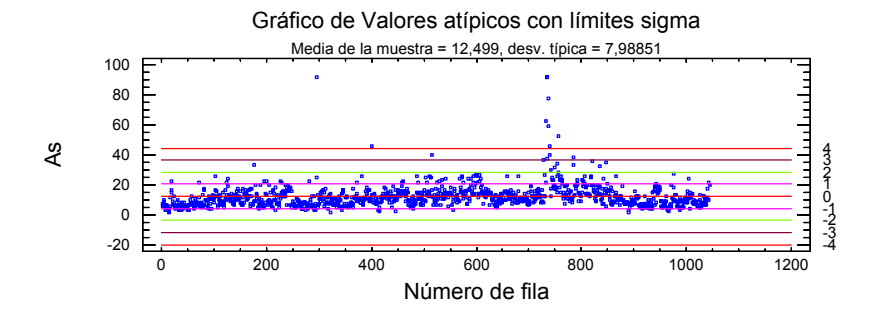

Gráfico de Caja y Bigotes

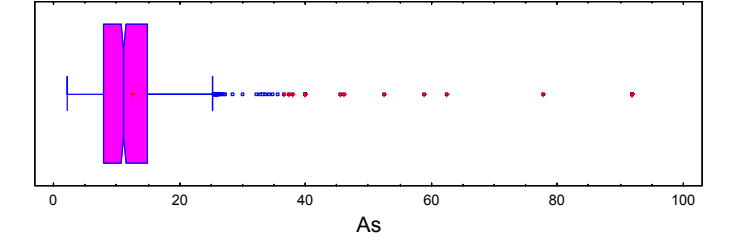

Una vez identificados, se han eliminado y sustituido por su máximo o mínimo, según corresponda, por lo que los valores atípicos quedan acotados. En el Cuadro 8.1 se detallan aquellos registros acotados y el máximo y mínimo de cada elemento.

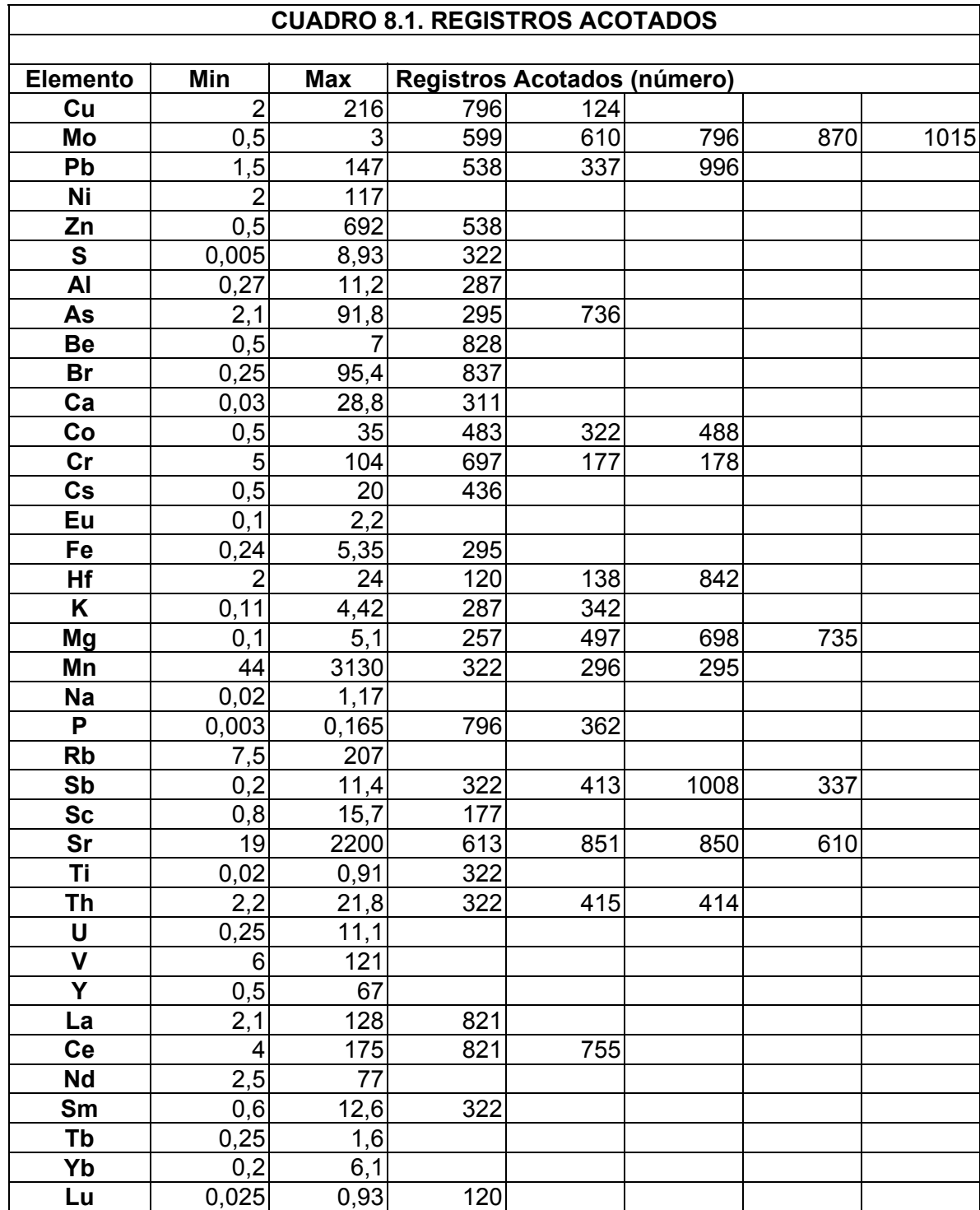

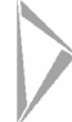

Además se han eliminado 3 registros: 3192211, 2812369 y 2042073, ya que tienen valores extremos en varios elementos.

#### **8.2. ANÁLISIS DE COMPONENTES PRINCIPALES**

El análisis multivariante tiene como objetivo reducir el elevado volumen de información generado por cuarenta y nueve variables geoquímicas, analizadas en más de mil muestras, a un número más reducido de variables que sintetice el comportamiento de los elementos analizados, basándose en las relaciones internas entre ellos.

La técnica de análisis multivariante utilizada ha sido el análisis de componentes principales (ACP), técnica habitualmente empleada en el tratamiento multivariante de campañas de prospección geoquímica multielemental.

El objetivo buscado en la aplicación del ACP es hallar una nueva serie de conjunto de variables (componentes) que están incorreladas entre sí y que de forma conjunta representen la misma varianza que el total de las cuarenta y nueve variables originales o elementos. Además, permite ordenar las componentes según la varianza que explican.

En este estudio se ha partido de todos los elementos, exceptuando aquéllos detectados en el análisis univariante con nulo grado de dispersión. Seguidamente, se han tipificado las variables para introducirlas en el algoritmo.

Las componentes se han obtenido mediante un proceso de rotación del espacio factorial por el método Varimax normalizado, después de un proceso interactivo, descrito en el apartado 8.1, en el que se han ido eliminando variables no significativas y valores *outliers*.

En primer lugar, se ha utilizado el criterio de raíces latentes o autovalores, seleccionando aquéllos que superan el valor 1. El resultado obtenido es de siete componentes que, en total, explican el 76,694 % de la varianza total de la información geoquímica analizada, según se detalla en el cuadro 8.2. adjunto.

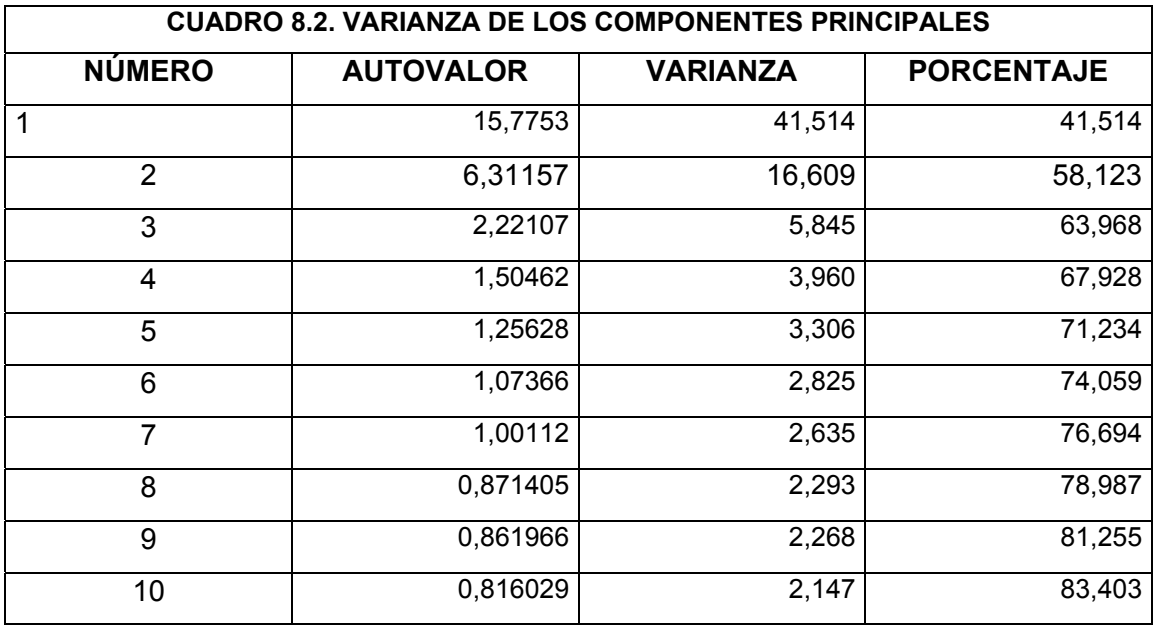

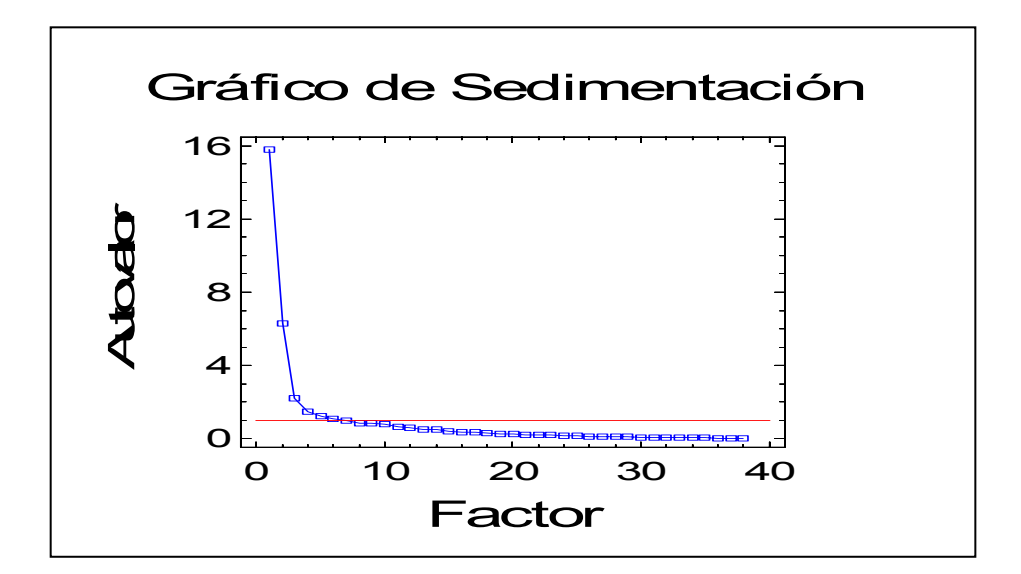

Una vez seleccionados los componentes se ha realizado el análisis de componentes principales aplicando una rotación ortogonal mediante el método Varimax, es decir maximizando la suma de las varianzas de las cargas requeridas de la matriz de factores.

El siguiente paso ha sido evaluar los pesos de las componentes principales para cada elemento, resultado la matriz de patrones factoriales que figura en el cuadro 8.3 adjunto.

A continuación se han agrupado los elementos según el peso con el que inciden en cada componente. El punto de corte aplicado es del +/- 0,3, resultando la siguiente estructura de componentes y elementos (Cuadro 8.4)

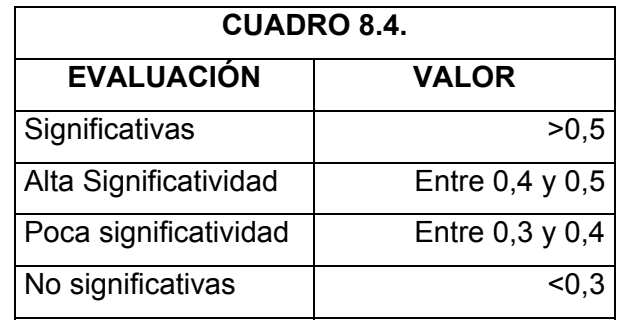

Además, se han evaluado las comunalidades, que son estimaciones de la varianza compartida o común entre los elementos, resultando dos únicos elementos con baja significatividad: Mo y Tb (Cuadro 8.5).

#### **CUADRO 8.3. MATRIZ DE PATRONES FACTORIALES**

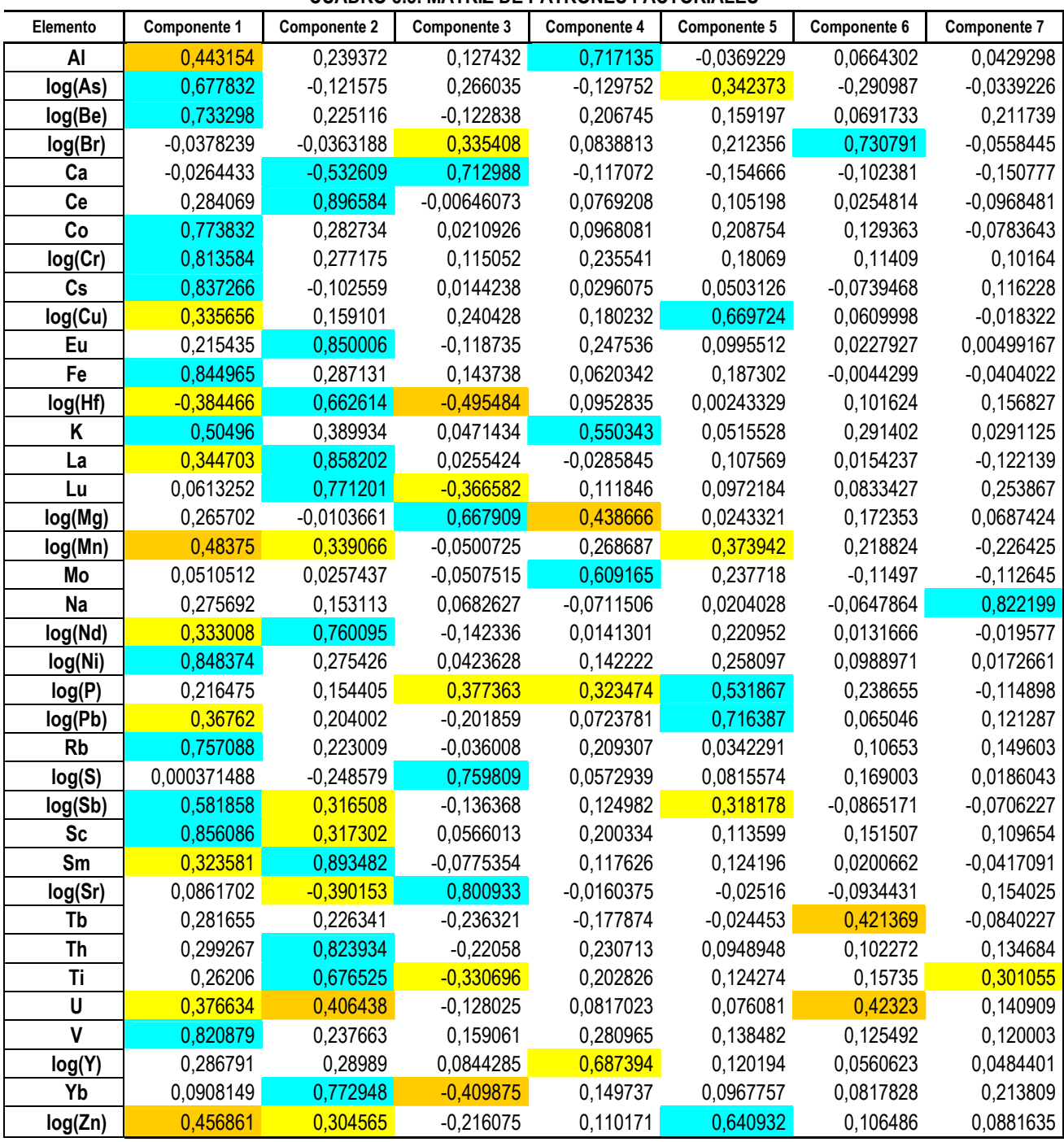

 $\sum_{i=1}^{n}$ 

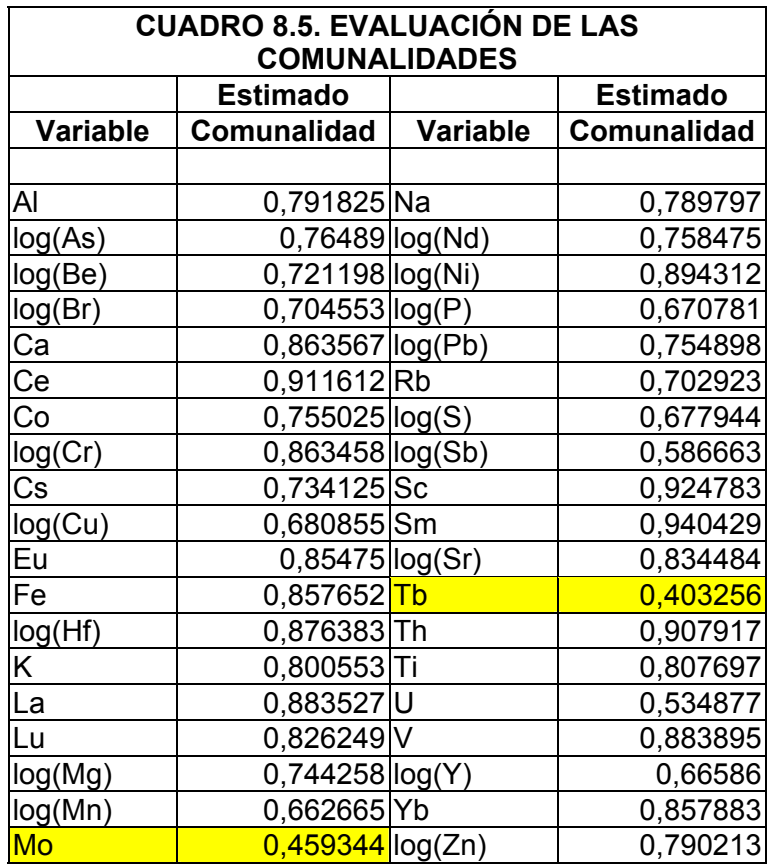

A continuación se ha puntuado a cada muestra según el valor de cada uno de los componentes. Estas puntuaciones son las que se utilizarán para el análisis Cluster.

Ejemplo para muestra:

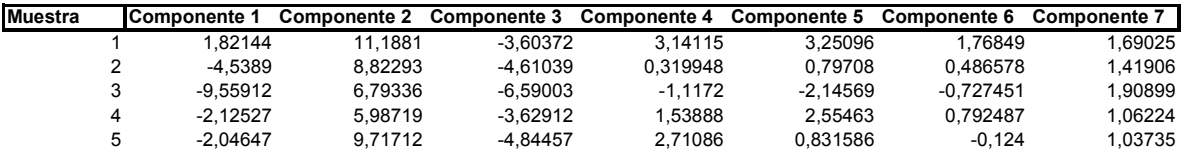

Finalmente, se ha representado la distribución de los factores *score* derivados del análisis de componentes principales siguiendo el mismo método de interpolación que se describió en el tratamiento univariante.

Estudiadas las pautas de distribución espacial y los elementos asociados en cada componente, a continuación se describen las características de los cinco primeros componentes seleccionados en el análisis de componentes principales, por considerarse los más significativos desde el punto de vista geoquímico.

#### **8.2.1. Componente 1**

Asociación formada por Sc – Ni – Fe – Cs – V – Cr – Co – Rb - Be – As – Sb – K –  $(Mn - Zn - Al - U - Pb - La - Cu - Nd - Sm - Th)$ .

Explica el 41,5 % de la varianza total y es el componente que más elementos asociados tiene. Esta asociación, compleja, se considera un componente de tipo litológico.

Está formada por elementos del grupo ferromagnesiano y otros afines geoquímicamente (Ni, Fe, V, Cr, Co, Sc, Mn), junto con elementos litófilos, componentes mayoritarios o trazas de silicatos (Cs, Rb, K, Al, U, La, Nd, Sm, Th). Aparecen también elementos calcófilos, que son más característicos de componentes de mineralización (As, Sb, Zn, Pb, Cu).

Este componente muestra una distribución que se ajusta bien a los afloramientos de materiales detríticos del Paleozoico de la sierra de la Demanda y del Purbeck-Weald de Cameros, situándose las zonas más extensas con valores elevados en la sierra de la Demanda y en los afloramientos wealdenses del extremo Sureste de La Rioja.

Aparece también, de forma menos marcada, en afloramientos de materiales detríticos terciarios del valle del Ebro.

Los parámetros estadísticos utilizados para hacer el mapa de contornos del Componente 1 se resumen a continuación.

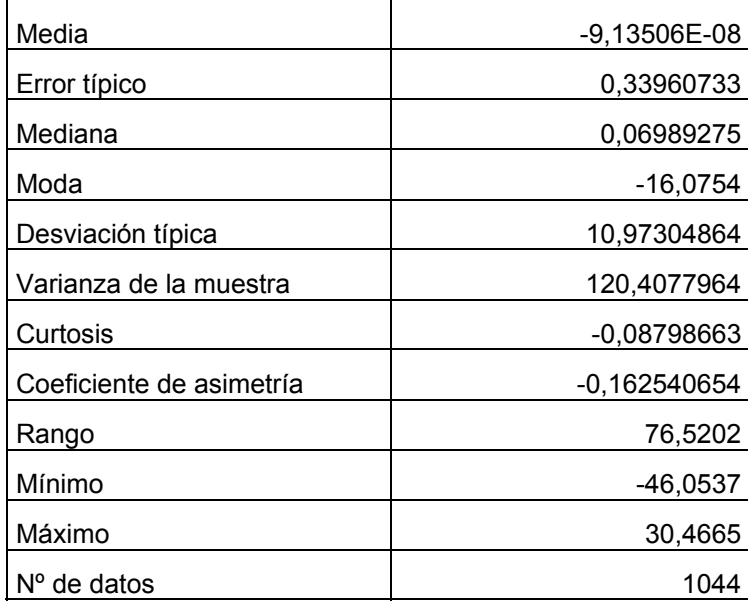

## **8.2.2. Componente 2**

Asociación formada por Ce – Sm – La – Eu – Th – Yb – Lu – Nd – Ti – Hf- (U – K- Mn  $-$  Sc  $-$  Sb  $-$  Zn), con ( $-Ca$ ) y ( $-Sr$ ).

Explica el 16,6 % de la varianza total. Esta asociación tiene un marcado significado litológico y complementa y matiza al componente 1.

Los elementos con mayor peso son básicamente las tierras raras y elementos afines, apareciendo con peso negativo Ca y Sr.

Este componente discrimina positivamente los afloramientos de materiales detríticos paleozoicos de la sierra de la Demanda y del Purbeck-Weald de Cameros, y delimita también los depósitos detríticos del Oligoceno-Mioceno inferior del valle del Ebro, en la zona Santo Domingo de la Calzada-Nájera.

Los valores negativos delimitan con bastante precisión los afloramientos de sedimentos evaporíticos (yesos y sales) del Keuper y del Terciario del valle del Ebro. Cabe destacar la existencia de una zona de valores negativos en el extremo Sureste de La Rioja, en el entorno de Cervera del Río Alhama, que no tiene clara justificación

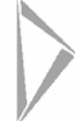

con la información geológica.

Los parámetros estadísticos utilizados para hacer el mapa de contornos del Componente 2 son los siguientes:

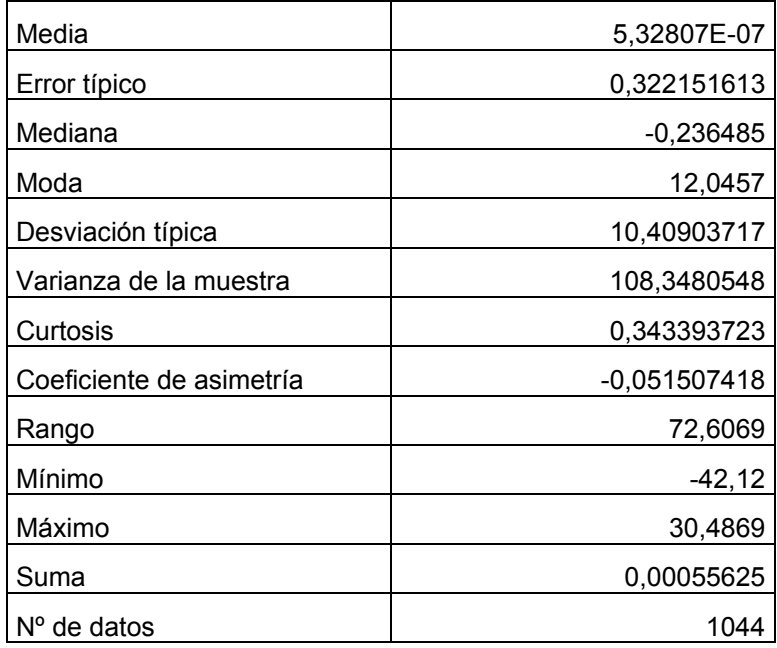

## **8.2.3. Componente 3**

Asociación formada por Sr – S- Ca – Mg – (P – Br). Explica el 5,85 % de la varianza total.

Esta asociación, de clara signatura litológica, está formada por elementos característicos de sedimentos de origen químico, originados a partir de salmueras cargadas de sales.

Este componente se ajusta con bastante precisión a los afloramientos de sales y yesos del Keuper y delimita positivamente dos áreas, una situada en el extremo Noroeste del valle del Ebro, que corresponde a los afloramientos de margas y yesos miocenos del entorno de Casalarreina, y otra en el extremo sureste de La Rioja, en el

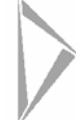

entorno de Cervera de Río Alhama.

Los parámetros estadísticos utilizados para hacer el mapa de contornos del Componente 3 son los siguientes:

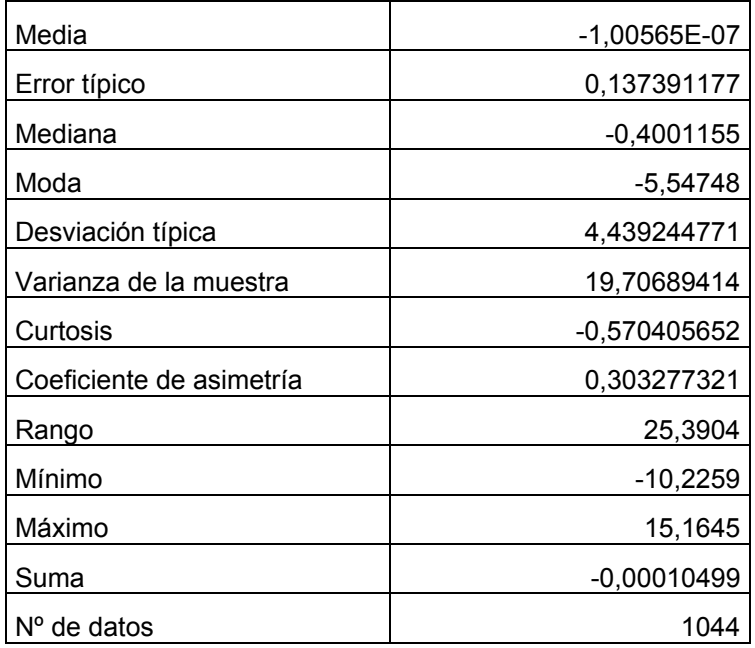

## **8.2.4. Componente 4**

Asociación formada por Al – Y – K- (Mg – P). Explica el 3,96 % de la varianza.

Este componente, formada por dos elementos mayores litófilos junto a Y, Mg, P; no tiene una clara significación geoquímica.

Se ajusta en su distribución espacial, a los afloramientos de rocas detríticas, presentado valores positivos en una amplia zona del extremo Sureste del Paleozoico de la sierra de la Demanda.

Los parámetros estadísticos utilizados para hacer el mapa de contornos del Componente 4 son:

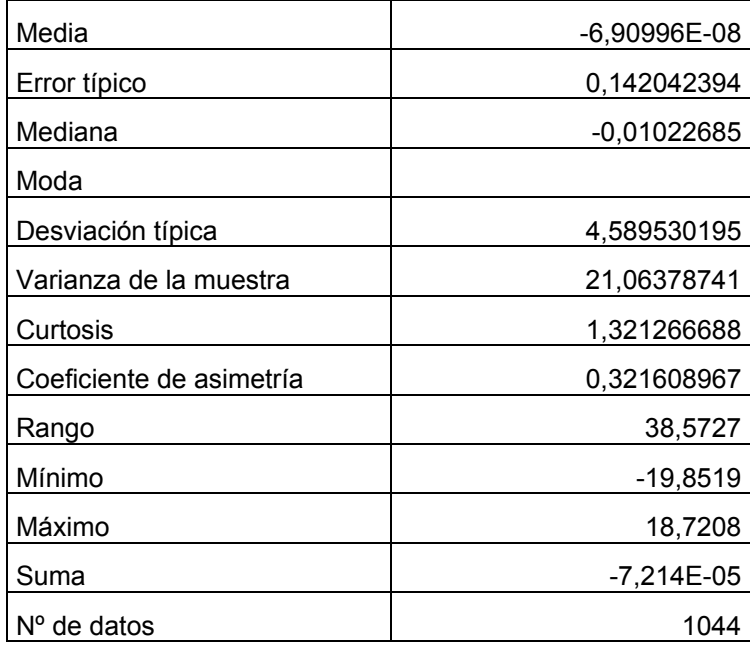

## **8.2.5. Componente 5**

Asociación formada por Pb – Cu – Zn - P – (Mn –As – Sb). Explica el 3,31 % de la varianza total.

La estructura de la asociación indica que se trata de un componente de mineralización.

Este componente delimita una extensa área anómala en el Paleozoico de la sierra de la Demanda, al Sureste de Ezcaray. Otras anomalías de menor extensión aparecen al Oeste de Canales de la Sierra, al Este de Mansilla de la Sierra, al Norte de Ortigosa de Cameros y cerca de Pradillo.

Anomalías de menor entidad aparecen al Sureste de Santo Domingo de la Calzada, en el Terciario del Ebro, y en diversos puntos del Weald de Cameros, en concreto en la sierra de Hayedo de Santiago, en la sierra de Achena y en el valle del río Linares.

Existen también diversas anomalías puntuales en el valle del Ebro.

Los parámetros estadísticos utilizados para hacer el mapa de contornos del Componente 4 son:

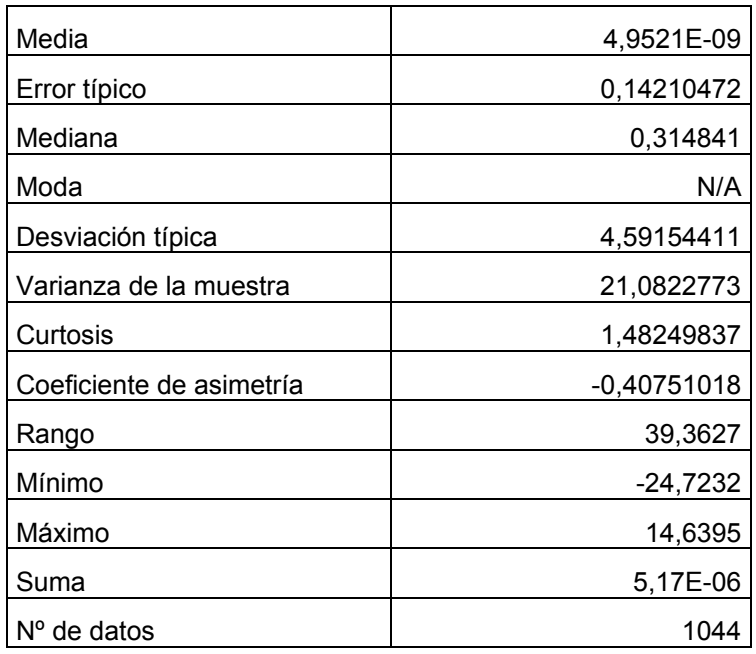

## **8.3. ANÁLISIS DE CONGLOMERADOS (***CLUSTER ANALYSIS***)**

La delimitación de áreas anómalas para un determinado elemento de interés económico debe considerar los fondos geoquímicos del elemento en cuestión en el entorno geológico que se pretende prospectar. Debido a la densidad de muestreo empleada en la realización del mapa geoquímico de La Rioja, a la relativa complejidad geológica del territorio y al hecho, consustancial a la prospección geoquímica de redes de drenaje, de que las muestras tomadas proceden de la meteorización de distintas litologías; no es suficiente recurrir, para delimitar áreas geoquímicas similares, a la cartografía geológica.

En estos casos debe procederse a una clasificación de la población muestral basada en las características geoquímicas de las muestras, definiendo clases geoquímicas homogéneas, en las que marcar umbrales y anomalías, que tengan la mayor significación geológica posible,. Estas clases, además de tener una significación geológica, deben tener fondos geoquímicos contrastados, pues en caso contrario desaparece la utilidad de la clasificación. Las anomalías así definidas están referidas a su medio geoquímico real y no a dominios geológicos cuya significación geoquímica no aparece siempre clara.

Con objeto de definir las áreas anómalas susceptibles de una posterior prospección geológico-minera (mapas de pronóstico) y establecer los umbrales de anomalías geoquímicas que permitan delimitarlas, se ha recurrido a la técnica multivariante de análisis de conglomerados (*cluster analysis*).

El análisis cluster es una técnica analítica que permite desarrollar subgrupos significativos de elementos. En concreto, el objetivo es clasificar la muestra en un número de grupos mutuamente excluyentes, basados en similitudes entre las componentes.

Para ello se ha tomado la muestra puntuada por el algoritmo de componentes principales, según los componentes 1, 2, 3, 4, 6 y 7; y se ha realizado el análisis cluster según el algoritmo de las K-medias, en las que se calcula el centroide de 4 grupos, según los seis componentes. El componente 5 no se ha considerado, por ser un factor de mineralización y no un componente litológico. Los centroides resultantes aparecen en el cuadro 8.6.

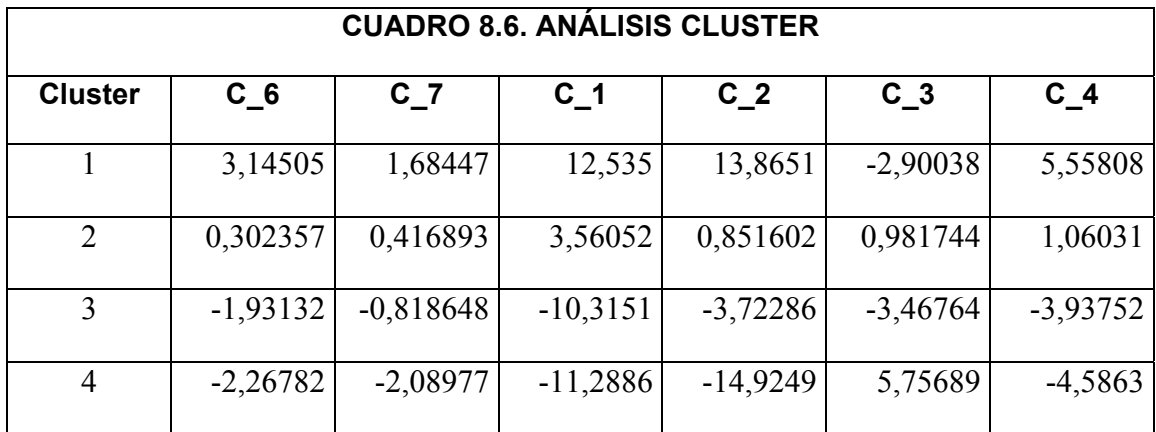

A partir, pues, de la matriz de los factores *score* deducida del ACP se ha establecido el número de grupos o clases a constituir y se ha disociado el grupo total en 4 clases geoquímicas.

La asignación de cada muestra a cada grupo se realiza mediante el criterio de la menor distancia euclídea cuadrado al centroide. Este proceso ha permitido asignar cada elemento a uno de los cuatro grupos.

En el siguiente gráfico se puede observar la clasificación de las muestras en los cuatro grupos, según la dimensión de la componente 1 y la 2.

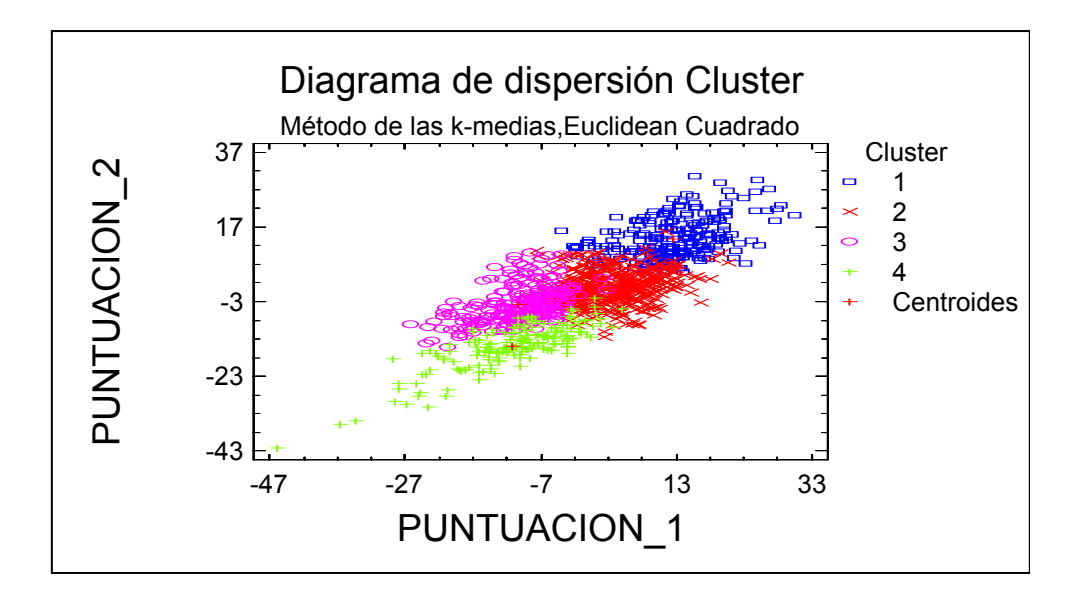

En la figura 8.5 aparece la situación de las muestras de geoquímica de suelos y sedimentos con su adscripción a cada clase geoquímica. Aunque en muchos casos muestras pertenecientes a distintas clases aparecen mezcladas en una misma área, es posible establecer una zonalidad geográfica en la localización de las muestras asignadas a cada clase.

Comparando esta distribución geográfica con la información obtenida en la síntesis geológica de La Rioja es posible, a su vez, establecer relaciones entre las clases geoquímicas y los dominios geológicos diferenciados.

La clase 1 se localiza en el macizo paleozoico de la sierra de la Demanda, definiendo un área homogénea donde prácticamente no hay mezcla con muestras de otras clases. Existe también predominio de muestras de la clase 1 en todas las sierras del Sur de La Rioja, en zonas donde afloran materiales detríticos del Purbeck-Weald; definiéndose un área relativamente homogénea en la cuenca del río Linares. Estas distribuciones indican la similitud de signatura geoquímica existente entre el Paleozoico de la Demanda y determinados niveles del Purbeck-Weald. Otra zona donde hay un predominio de muestras de la clase 1 es en los afloramientos de materiales detríticos del Oligoceno y Mioceno inferior del Oeste del valle del Ebro (Zona de Santo Domingo de la Calzada-Nájera) donde, como ya se ha indicado, la signatura geoquímica confirma la relación entre estos sedimentos y el área fuente paleozoica.

La clase 2 tiene una distribución más errática. No obstante, las muestras de esta clase se ubican preferentemente en relación con el Purbeck-weald y en la parte central del valle del Ebro. Su signatura geoquímica podría estar, quizá, relacionada con formaciones niveles de granulometría fina del complejo detrítico wealdense y con sedimentos distales de la cuenca del Ebro.

La clase 3 se localiza preferentemente en el borde sur de la Depresión del Ebro, en posible relación con facies proximales de la cuenca del Ebro. Otra zona donde predominan las muestras de clase 3 es en el extremo sur de Cameros (Sierra Cebollera), en una estructura sinclinal de materiales detríticos del Purbeck.

La clase 4 también tiene una distribución irregular y sus muestras se mezclan frecuentemente con las de otras clases. No obstante, predomina en el extremo Noroeste de La Rioja, en el extremo Sureste de La Rioja, orlando el borde Norte de Cameros y en una alineación que une Urbión con Torrecilla en Cameros. Por la distribución geográfica de las muestras, la signatura geoquímica de la clase 4 podría corresponder a formaciones sedimentarias de origen químico del Mesozoico y del Terciario.

Resumiendo y sintetizando lo ya expuesto en éste y en otros capítulos, cabe destacar la homogeneidad y diferenciación geoquímica del conjunto de materiales paleozoicos del macizo de la Demanda; la relativa similitud geoquímica de los materiales detríticos del Purbeck-Weald de Cameros con los materiales de la sierra de la Demanda, dentro de una mayor heterogeneidad; y la mayor heterogeneidad, desde el punto de vista geoquímico, de los materiales terciarios y cuaternarios del valle del Ebro.

## **8.4. ANOMALÍAS GEOQUÍMICAS**

El análisis cluster ha permitido agrupar las muestras de sedimentos y suelos tomadas en La Rioja en cuatro clases geoquímicas, mutuamente excluyentes, basándose en las similitudes estadísticas entre las componentes.

La definición de estas cuatro clases geoquímicas y la asignación de cada muestra a una clase permite un tratamiento estadístico diferenciado de cada elemento en cada clase y la obtención de unos parámetros estadísticos más homogéneos que con el tratamiento general realizado en el tratamiento univariante de la totalidad de la población. Se obtienen así los valores de fondo geoquímico para cada clase y elemento analizado y los umbrales de anomalía de cada elemento.

La distribución espacial de las muestras y la relativa homogeneidad de distribución geográfica de cada clase permite a su vez, definir unos dominios geoquímicos relativamente homogéneos y los valores de fondo y umbrales de anomalía de los elementos de interés económico e indicadores de mineralización.

Se consigue así resaltar anomalías de interés que podrían haber quedado enmascaradas en el tratamiento univariante de la totalidad de la población. En este apartado se realiza el tratamiento estadístico y la representación de las muestras anómalas de los siguientes metales de interés económico y elementos indicadores de mineralización: Au, Ag, Cu, Pb, Zn, As, Sb.

Los umbrales de anomalía se han determinado específicamente para cada clase empleando los diagramas de cajas. Se ha tomado como primer umbral de anomalía el límite inferior de aparición de *outliers* y como segundo umbral el paso de *outliers* a valores extremos o discontinuidades de importancia entre valores extremos.

 Los resultados obtenidos aparecen en las figuras 8.7 a 8.12 y permiten definir una serie de zonas anómalas que se recomienda investigar en detalle:

- Au: Las principales anomalías de oro se sitúan en la mitad occidental de La Rioja. En los materiales paleozoicos del borde norte de la Demanda y en conglomerados oligocenos de la margen izquierda del río Najerilla. Aparecen también valores anómalos en el cauce medio-alto del Iregua (sur de Torrecilla en Cameros) y al norte de Urbión.
- Ag: Las principales anomalías de plata se sitúan también en el Paleozoico de la Demanda, en la zona de Canales de la Sierra, en el entorno de Anguiano y en el cauce alto del río Oja. Anomalías de interés aparecen en el extremo Oeste de la sierra de Hayedo de Santiago y en la sierra de Achena.
- Cu: Las anomalías más importantes de cobre se sitúan en el borde norte de la sierra de la Demanda, en materiales Paleozoicos, y en la alineación Canales de la sierra-Mansilla de la Sierra. En el valle del Ebro aparecen numenrosos puntos anómalos que deben deberse a contaminación agrícola, ya que los cobres sedimentarios del Terciario de Navarra encajan en materiales eocenos.
- Pb: Aparte de anomalías en el entorno de Canales de la Sierra y Mansilla de la Sierra y en el borde Norte de la demanda, menos intensas que para otros elementos de interés, cabe destacar las anomalías de plomo del entorno de Arnedillo y Santa Engracia de Jubera. Existen también anomalías de menor entidad en la sierra de Achena y en valle del río Linares.
- Zn: las anomalías de cinc son bastante numerosas en el Paleozoico de la sierra de la Demanda, localizándose en el borde norte del macizo y en los cursos altos de los ríos Oja y Najerilla. Un grupo importante de puntos anómalos se sitúa en el entorno de Arnedillo. Existen también anomalías en el entorno de Santa Engracia de Jubera y en el oeste de la sierra de Achena, aunque de menor entidad.

• As: Las anomalías de arsénico, uno de los elementos que define el componente de mineralización en el ACP, aparecen sobre todo en la sierra de Achena y en el valle del río Linares, aunque de menor entidad. Valores puntuales aparecen en el cauce medio-alto del Iregua y al Este de Santa Engracia de Jubera.